Мы рассмотрели основные понятия теории формальных языков, что дает математическую базу для изучения основ трансляции.

ТФЯ является одной из старейших и наиболее фундаментальных областей информатики, ее результаты используются не только в теории трансляции, но и в других областях математики, лингвистики, биологии.

## *Основы трансляции*

- задача разбора
- $\bullet$ лексический анализ
- $\bullet$ синтаксический анализ
- $\bullet$ семантические действия
- $\bullet$ формальный перевод
- $\bullet$ генерация кода (на языке ПОЛИЗ)
- $\bullet$ интерпретация ПОЛИЗ

# *Задача разбора:*

*Даны КС-грамматика G <sup>и</sup> цепочка x.* 

*<sup>x</sup>*∈*L(G) ?* 

*Если да, то построить дерево вывода для<sup>x</sup>*

 *(или левый вывод для x, или правый вывод для x ).* 

*Задача распознавания: x*∈*L(G) ? Дерево или вывод не требуются <sup>в</sup> качестве ответа, только ответ - «да» или «нет».* 

*Задача распознавания алгоритмически неразрешима в классе языков типа 0;* 

*разрешима <sup>в</sup> классе языков типа 1.* 

*Для КС-языков <sup>и</sup> регулярных языков существуют эффективные алгоритмы разбора.* 

*Регулярные <sup>и</sup> КС-языки используются при описании синтаксиса языков программирования*

# Построение дерева вывода

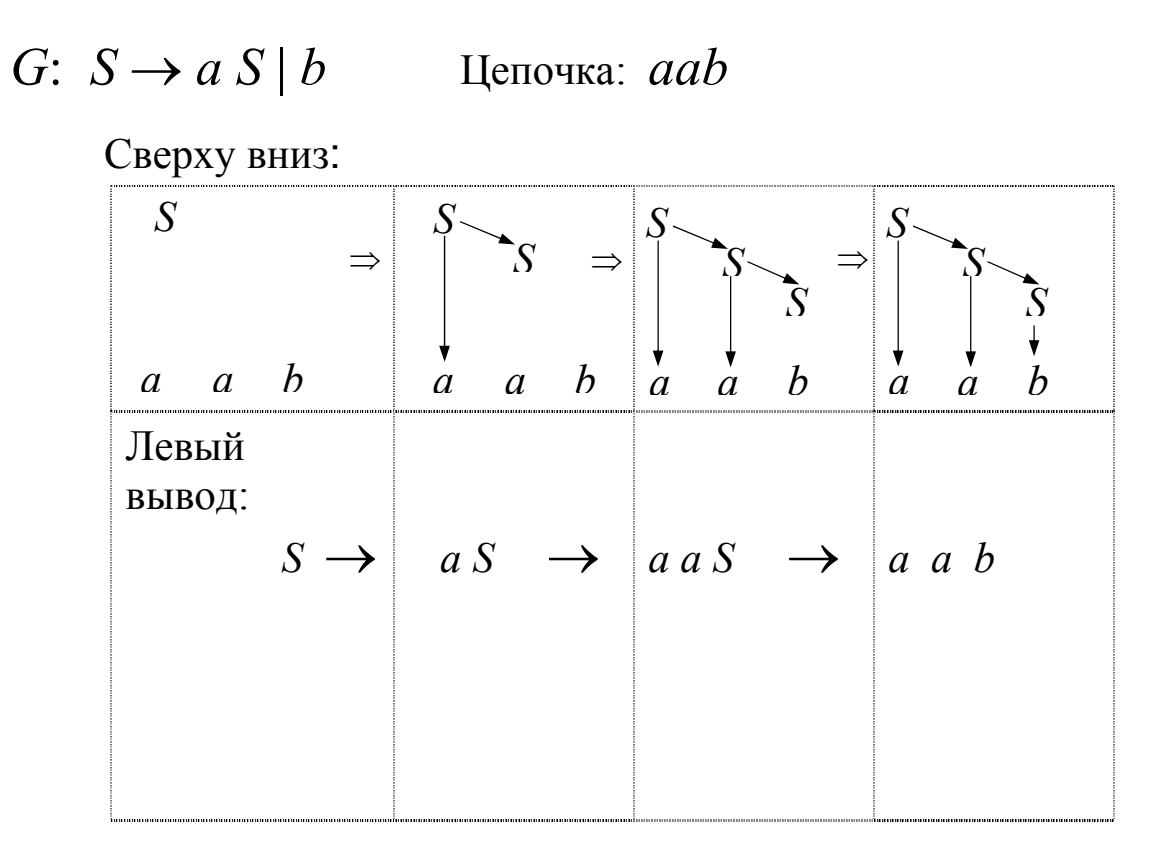

### Построение дерева вывода

*G*: *S* → *a S* | *b* Цепочка: *aab*

Свертка – это применение правила вывода «<sup>в</sup> обратную сторону», замена правой части на нетерминал из левой части:

*aab* ← *aaS — свертка* по правилу *S* <sup>→</sup> *b*. Обозначаем свертку <sup>с</sup> помощью обратной стрелки <sup>←</sup> .

С помощью сверток можно построить вывод «задом наперед» (обращение вывода): от цепочки <sup>к</sup> цели грамматики *S*. Например, сентенциальную форму *aaS* можно свернуть <sup>к</sup> *aS,* <sup>а</sup> затем <sup>к</sup> *S* :

 $aab \leftarrow aaS \leftarrow aS \leftarrow S$ 

# Построение дерева вывода

*G*: *S* → *a S* | *b* Цепочка: *aab*

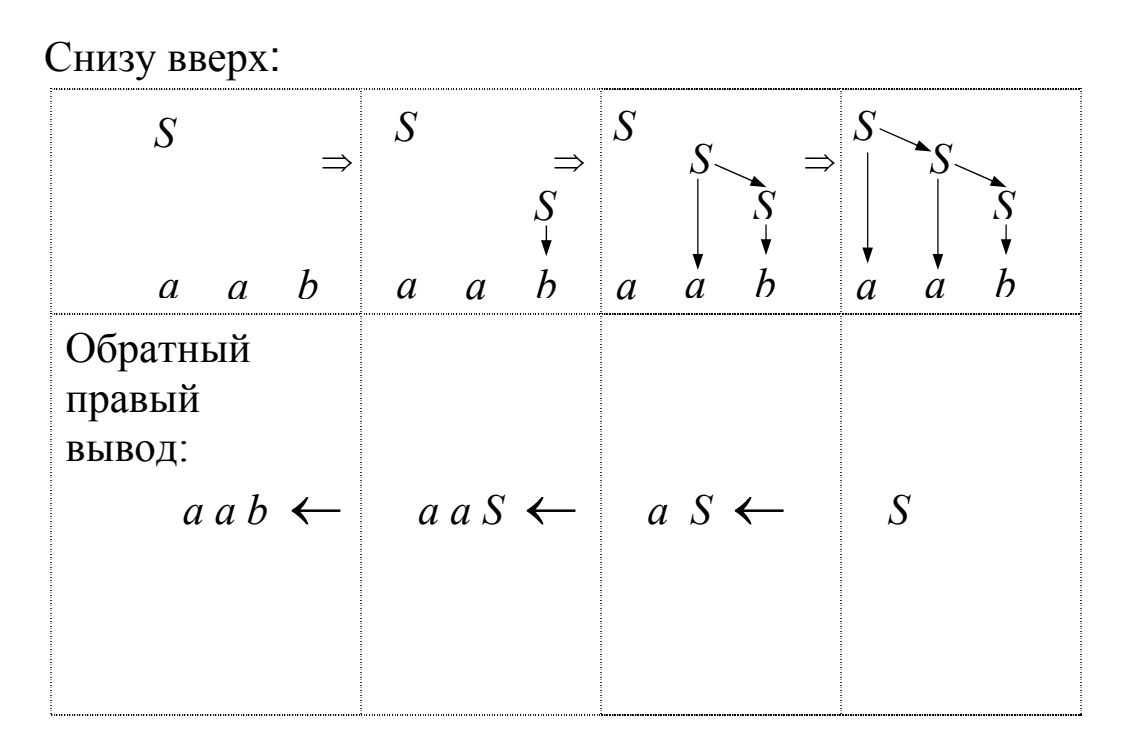

# *РЕГУЛЯРНЫЕ ЯЗЫКИ*

# *способы описания:*

### **-- регулярные грамматики**

 **(леволинейные либо праволинейные)** 

### **-- конечные автоматы**

**(недетерминированные или детерминированные)** 

### **-- регулярные выражения**

(см. материал "О регулярных языках" на cmcmsu.no-ip.info)

*Недетерминированный конечный автомат* (НКА) — это пятерка A = (*K*, Σ, δ, *I*, *F*), где:

 $K$  — конечное множество состояний, или вершин; Σ — входной алфавит (также конечный);  $\delta \subseteq K \times \Sigma \times K$  — множество команд, или дуг; *I*  ⊆ *K* — множество начальных состояний;  $F\subseteq K$  — множество заключительных состояний.

Множество δ можно также интерпретировать как отображение *K*  × Σ в множество подмножеств *K*.

# $A = (K, \Sigma, \delta, I, F)$  — HKA. Каждая дуга НКА A имеет пометку из Σ.

*Путь* <sup>в</sup> ориентированном графе может быть представлен последовательностью дуг. *Пустой* путь можно представить одной вершиной, которая считается одновременно началом <sup>и</sup> концом пути.

*Пометка* пути — это сцепление (конкатенация) пометок его дуг. Пустой путь имеет пустую пометку. Путь из начальной вершины <sup>в</sup> заключительную называется *успешным*.

Язык, допускаемый автоматом A (обозначается *L*(A)), — это множество пометок всех успешных путей автомата.

<u>Пример 1</u>.  $A_1 = (\{A, B, C, D, E\}, \{a, b\}, \delta, \{A, D\}, \{C, E\}),$ где  $\delta$  = {(A, a, B), (D, a, E), (B, b, C), (E, b, C), (C, b, C)}. Автомат удобно представлять в виде ориентированного размеченного графа:

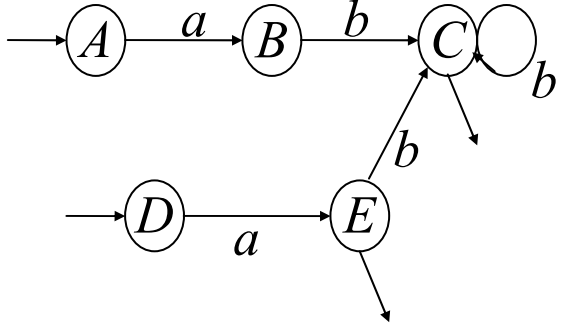

Входящими непомеченными стрелками отмечены начальные вершины А и D, исходящими — заключительные вершины  $E$  и  $C$ .

$$
L(A_1) = \{ab^n \mid n \ge 0\}
$$

## Алгоритм построения НКА по леволинейной грамматике (без пустых правых частей)

- 1. Множество вершин НКА состоит из нетерминалов грамматики <sup>и</sup> еще одной новой вершины *Н*, которая объявляется начальной.
- 2. Каждому правилу вида *А* <sup>→</sup> *Ва* <sup>в</sup> автомате соответствует дуга из вершины *В* <sup>в</sup> вершину *А*, помеченная символом *<sup>а</sup>*: *B* <sup>*a*</sup>→ *A*. Каждому правилу вида *A* → *a* соответствует дуга *H <sup>а</sup>→А*. Других дуг нет.
- 3. Заключительной вершиной автомата является вершина, соответствующая начальному символу грамматики. Начальной является вершина *H*, построенная на шаге 1.

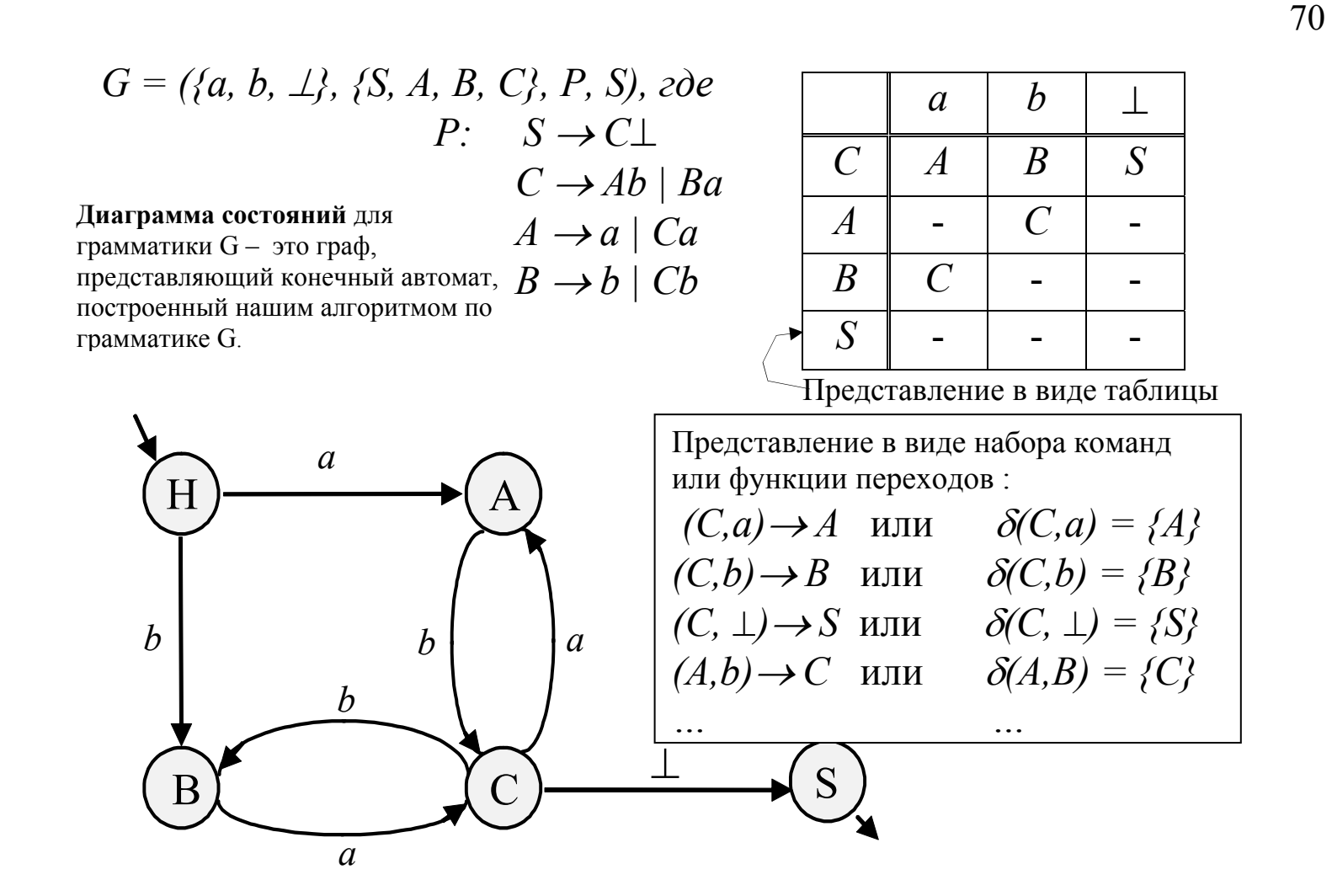

Алгоритм построения леволинейной грамматики по НКА с единственным заключительным состоянием

- 1. Нетерминалами грамматики будут вершины автомата, терминалами — пометки дуг.
- 2. Для каждой дуги  $A \longrightarrow B$  в грамматику добавляется правило *В* <sup>→</sup> *Аа*. Для каждой начальной вершины *В* <sup>в</sup> грамматику добавляется правило *В* <sup>→</sup> <sup>ε</sup>.
- 3. Начальным символом будет нетерминал, соответствующий заключительной вершине.
- 4. К построенной по пунктам 1—3 грамматике применить алгоритм устранения ε-правил.

Конечный автомат называется детерминированным конечным автоматом (ДКА), если он имеет единственное начальное состояние, и любые две дуги, исходящие из одной и той же вершины имеют различные пометки.

Множество  $\delta$  в ДКА можно интерпретировать как отображение  $K \times \Sigma$  в множество  $K$ .

Тогда конечный автомат допускает цепочку  $a_1a_2...a_n$ ecjin  $\delta$  (H,a<sub>1</sub>) = A<sub>1</sub>;  $\delta$  (A<sub>1</sub>,a<sub>2</sub>) = A<sub>2</sub>; ...;  $\delta$  (A<sub>n-2</sub>,a<sub>n-1</sub>) = A<sub>n-1</sub>;  $\delta(A_{n-l}, a_n) = S$ , где  $a_i \in \Sigma$ ,  $A_i \in K$ ,  $j = 1, 2, ..., n-l$ ;  $i = 1, 2, ...,$  $n$ ;  $H$  – начальное состояние,  $S$  – одно из заключительных состояний.

Язык, допускаемый ДКА — это множество всех допускаемых им цепочек.

#### **Алгоритм построения ДКА по НКА**

Вход: A′ = (*K*′, Σ, δ′, *I*, *F*) — НКА. Выход: A = (*K*, Σ, δ, *InitState*, *FinalStates*) — ДКА.

Метод: Вершинами (состояниями) автомата A будут подмножества множества *К*′ автомата A′. *CurState* <sup>и</sup> *NewState* — вспомогательные переменные для хранения таких подмножеств. Сам алгоритм запишем <sup>в</sup> паскалеподобном стиле. Фигурные скобки означают конструкторы множеств.

*begin InitState* :=  $\{s \mid s \in I\}$ ;  $K := \{InitState\}$ ;  $\delta := \emptyset$ ; *while* (*<sup>в</sup> К есть нерассмотренный элемент*) *begin CurState* := *нерассмотренный элемент из К*; *for* (*каждого*  $a \in \Sigma$ ) *begin*   $NewState := \{q \mid (p \xrightarrow{a} q) \in \delta, p \in CurState\};$  $K := K \cup \{NewState\};$  $\delta := \delta \cup \{ (CurState \xrightarrow{a} NewState) \};$ *end* 

*end*;

*FinalStates* :=  ${P \in K \mid c$ *ywecmsyem*  $q \in P: q \in F}$ 

*end*.

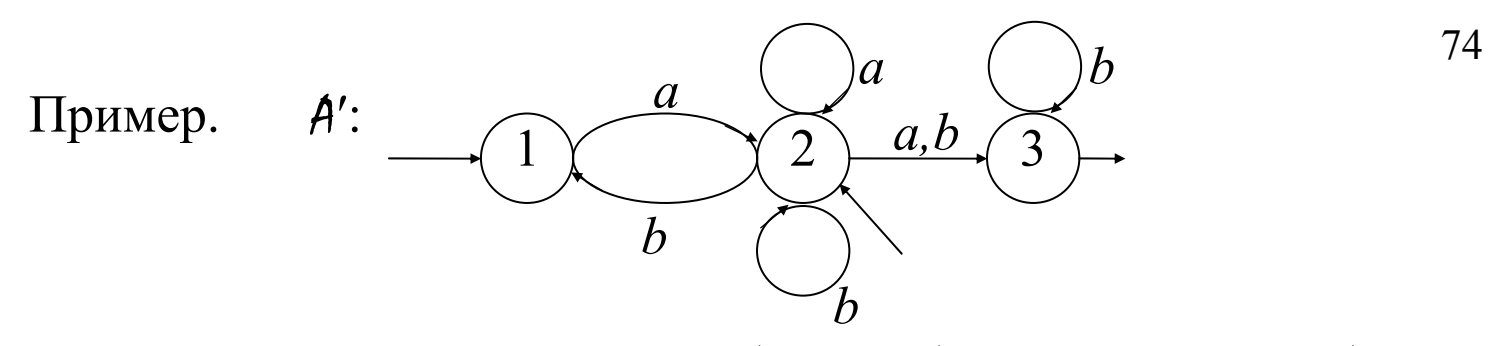

Процесс построения ДКА удобно изобразить <sup>в</sup> виде таблицы, начав <sup>с</sup> состояния {1, 2}. Затем заполняем строки для вновь появляющихся состояний.

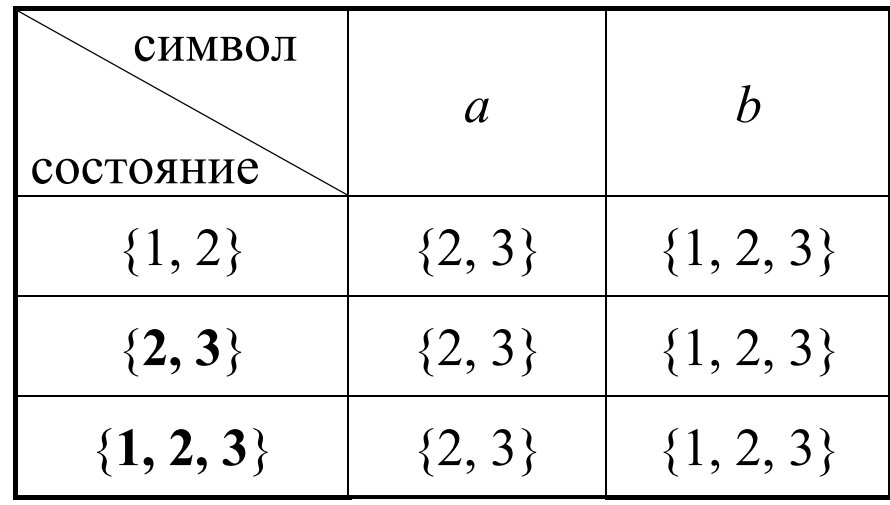

Обозначим состояние  $\{1, 2\}$  через А,  $\{2, 3\}$  – В,  $\{1, 2, 3\}$  $3$  – C.

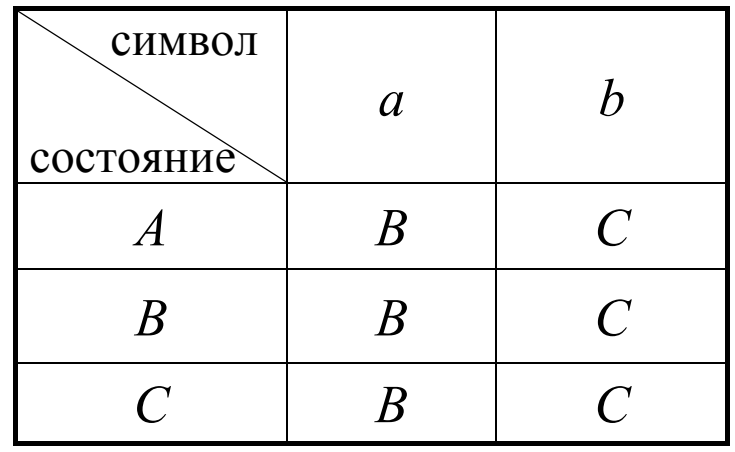

С учетом переобозначений построим по таблице ДКА  $A$ :

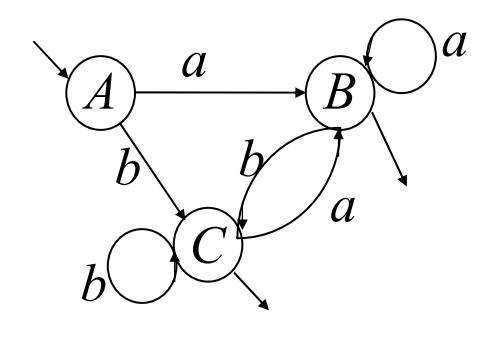

$$
L(A)=\{a, b\}^+
$$

Можно заметить, что язык  $L = \{a, b\}^+$ , допускаемый автоматом  $A$ , допускается также ДКА  $A''$ , имеющим только два состояния.

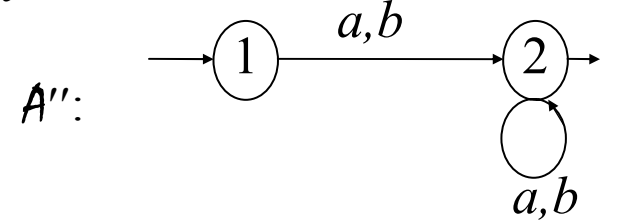

Существует алгоритм, позволяющий по любому ДКА построить эквивалентный ДКА с минимальным числом состояний.

Для более удобной работы <sup>с</sup> диаграммами состояний введем несколько соглашений:

a) если из одного состояния <sup>в</sup> другое выходит несколько дуг, помеченных разными символами, то будем изображать одну дугу, помеченную всеми этими символами;

b) непомеченная дуга будет соответствовать переходу при любом символе, кроме тех, которыми помечены другие дуги, выходящие из этого состояния.

c) введем состояние ошибки (ERR); переход <sup>в</sup> это состояние будет означать, что исходная цепочка языку не принадлежит.

### Алгоритм моделирования работы ДКА

<u>Вход:</u> ДКА  $A = (K, \Sigma, \delta, I, F)$  и цепочка  $x \perp$ , где  $x \in \Sigma^*$ ,  $\perp \notin \Sigma$  — маркер конца цепочки.

<u>Выход:</u> «Да», если  $x \in L(A)$ , иначе — «Нет».

<u>Метод:</u> Введем переменные St для хранения текущего состояния автомата и с для хранения очередного считанного символа входной цепочки х.

#### begin

 $end;$ 

```
c := nервый символ цепочки х;
St := I; {начальное состояние}
while (St \neq ERR and c \neq ' \perp')
begin
      St := \delta(St, c);с := очередной символ
end;if St \in F then
      write (\text{Za})else
      write ('Her')
```
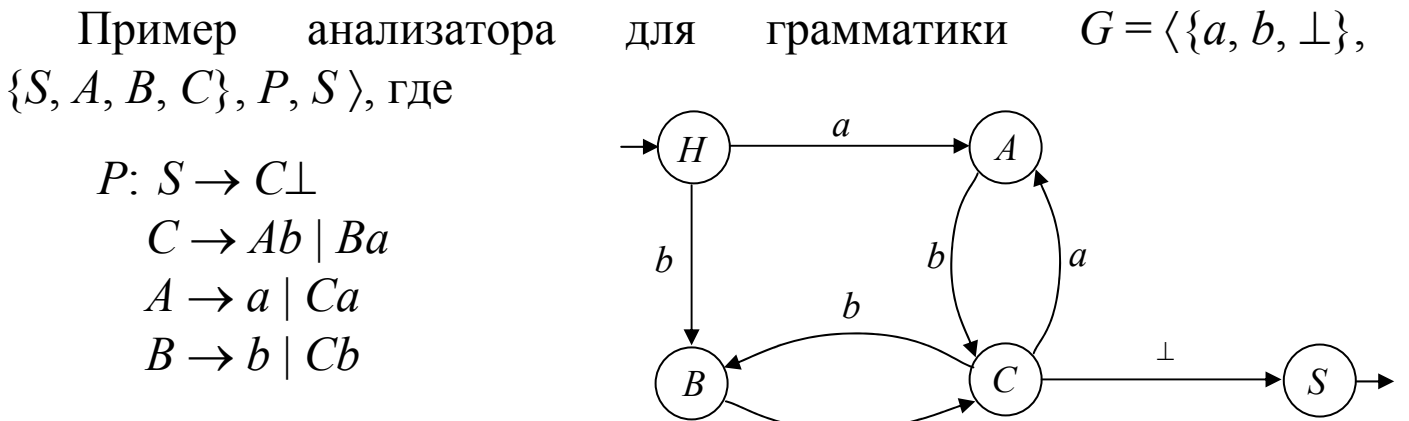

 $\overline{a}$ 

Программа-анализатор на  $C++$ :

#include <iostream.h> char c; //текущий символ void gc () {cin >> c; } // считать очередной символ со входа bool scan G(){ enum state {H, A, B, C, S, ERR}; //множество состояний state  $cs$ ; //  $cs$  - текущее состояние  $CS=H;$ gc(); // считать первый символ

**do {switch (CS) {**  case H: if  $(c == 'a') { ge(); } CS = A;}$ **else if**  $(c == 'b')$  **{**  $qc()$ **;**  $CS = B$ **;} else CS = ERR; break;**  case A: if  $(c == 'b')$  {  $qc()$ ;  $CS = C$ ; }  $else$   $CS$  =  $ERR;$  **break;**  case B: if  $(c == 'a') { (gc() ; CS = C)}$  **else CS = ERR; break;**  case C: i  $(c == 'a')$  {  $qc()$ ;  $CS = A$ ; }  **else if (c == 'b') { gc(); CS = B;} else if (c == '** $\perp$ **') CS = S; else CS = ERR; break; } } while (CS != S && CS != ERR); if (CS == ERR) return false; else return true;**  }  $H \longmapsto A$  $B \Gamma$   $(C \rightarrow$   $S$ *a*⊥*bbaba*

80

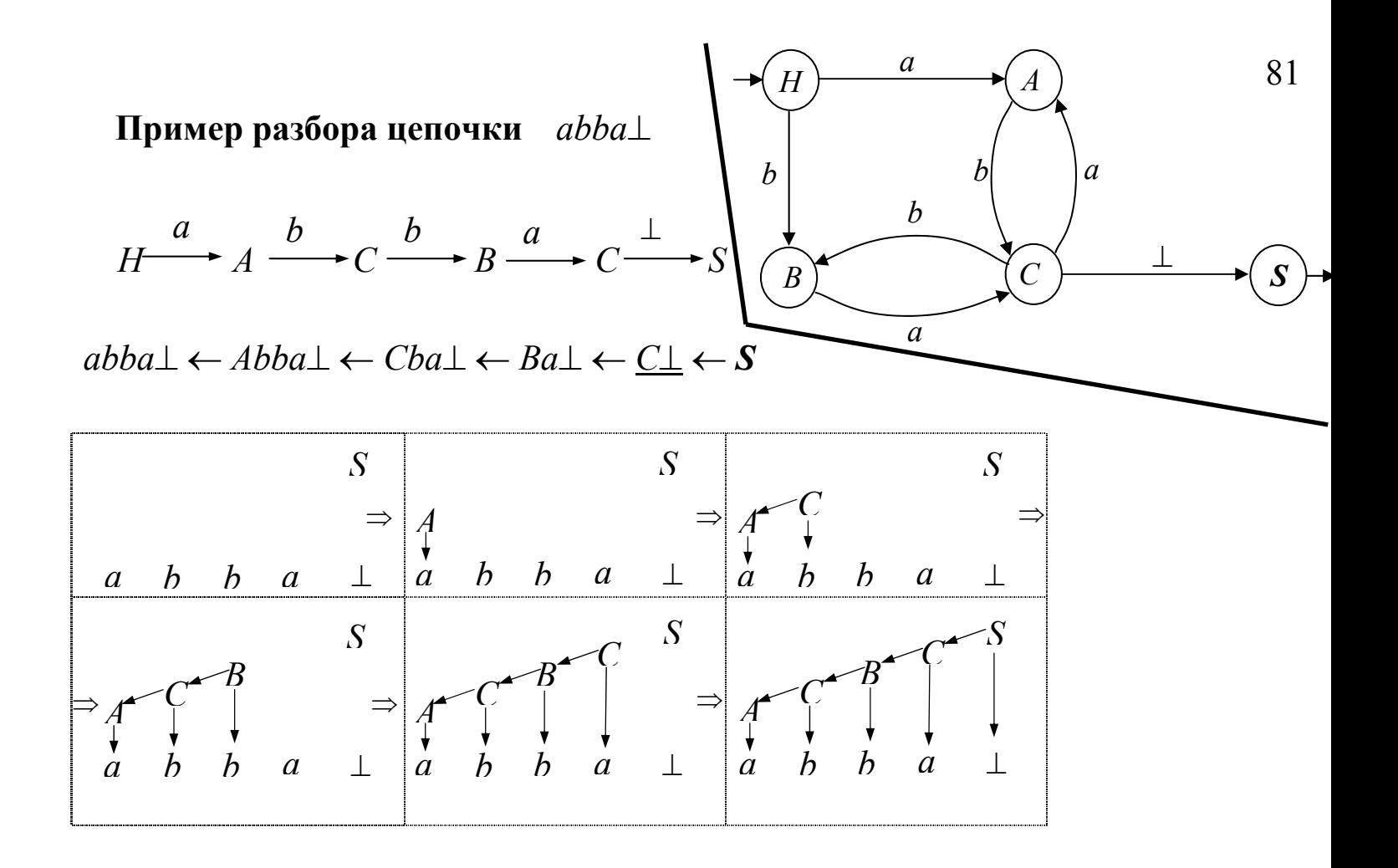

## **Недетерминированный разбор**

Если конечный автомат, построенный по грамматике, недетерминированный, то нужно перебирать все возможные варианты переходов. Можно также преобразовать его в эквивалентный ДКА и проводить детерминированный разбор.

# **Пример использования автоматов в решении теоретических задач**

**Утверждение.** *Контекстно -свободный язык*

 $L = \{a^n b^n \mid n \geq 1\}$ 

*нерегулярен*

(доказательство см. http://cmcmsu.no-ip.info/download/regular.languages.pdf)

### Конечные автоматы (диаграммы состояний) с действиями

идентификатор (I):

 $I \rightarrow a | b|$  ... | z | Ia | Ib | ... | Iz | I0 | I1 | ... | I9

целое без знака (N):

 $N \rightarrow 0$  | 1 |... | 9 | N0 | N1 |... | N9

ДС с действиями может выглядеть так:

$$
\begin{array}{c}\n\begin{array}{c}\n\uparrow, t_1, t_2, \ldots, t_n \\
\hline\nD_1, D_2, \ldots, D_m\n\end{array}\n\end{array}
$$

Смысл t<sub>i</sub> прежний — если в состоянии А очередной анализируемый символ совпадает с  $t_i$  для какого-либо  $i = 1, 2, \dots n$ , то осуществляется переход в состояние В; при этом необходимо выполнить действия  $D_1, D_2, \ldots, D_m$ .

**Лексический анализ** (ЛА) — это первый этап процесса компиляции. На этом этапе литеры, составляющие исходную программу, группируются <sup>в</sup> отдельные элементы, называемые лексемами.

#### **задачи лексического анализатора**:

- выделить в исходном тексте цепочку символов, представляющую лексему, <sup>и</sup> проверить правильность ее записи;

- зафиксировать <sup>в</sup> специальных таблицах для хранения разных типов лексем факт появления соответствующих лексем в анализируемом тексте;

- преобразовать цепочку символов, представляющих лексему, <sup>в</sup> пару:

(тип\_лексемы, указатель\_на\_информацию\_о\_ней);

- удалить пробельные литеры <sup>и</sup> комментарии.

### **Лексический анализатор для М-языка**

#### **Описание модельного языка**

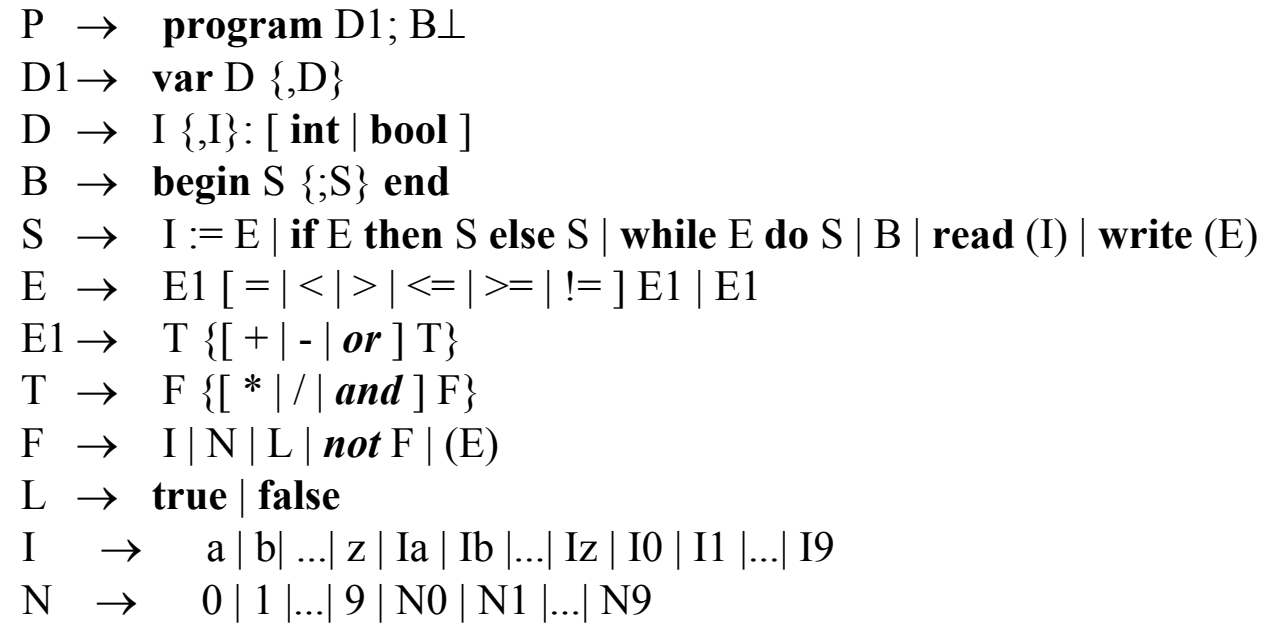

### **Контекстные условия:**

1.Любое имя, используемое <sup>в</sup> программе, должно быть описано <sup>и</sup> только один раз.

2.В операторе присваивания типы переменной <sup>и</sup> выражения должны совпадать.

3.В условном операторе <sup>и</sup> <sup>в</sup> операторе цикла <sup>в</sup> качестве условия возможно только логическое выражение.

4.Операнды операции отношения должны быть целочисленными.

5.Тип выражения <sup>и</sup> совместимость типов операндов <sup>в</sup> выражении определяются по обычным (паскалевским) правилам; старшинство операций задано синтаксисом.

# **Проектирование структуры классов лексического анализатора М-языка**

Представление лексем: выделим следующие типы лексем:

*enum type\_of\_lex {LEX\_NULL, /\*0\*/ LEX\_AND, LEX\_BEGIN, … LEX\_WRITE, /\*18\*/ LEX\_FIN, /\*19\*/ LEX\_SEMICOLON, LEX\_COMMA, … LEX\_GEQ, /\*35\*/ LEX\_NUM, /\*36\*/ LEX\_ID, /\*37\*/ POLIZ\_LABEL, /\*38\*/ POLIZ\_ADDRESS, /\*39\*/ POLIZ\_GO, /\*40\*/ POLIZ\_FGO}; /\*41\*/* 

# Соглашение об используемых таблицах лексем:

- **TW** таблица служебных слов М-языка;
- **TD** таблица ограничителей М-языка;
- **TID** таблица идентификаторов анализируемой программы.

Таблицы TW и TD заполняются заранее, т.к. их содержимое не зависит от исходной программы.

Таблица TID формируется <sup>в</sup> процессе анализа.

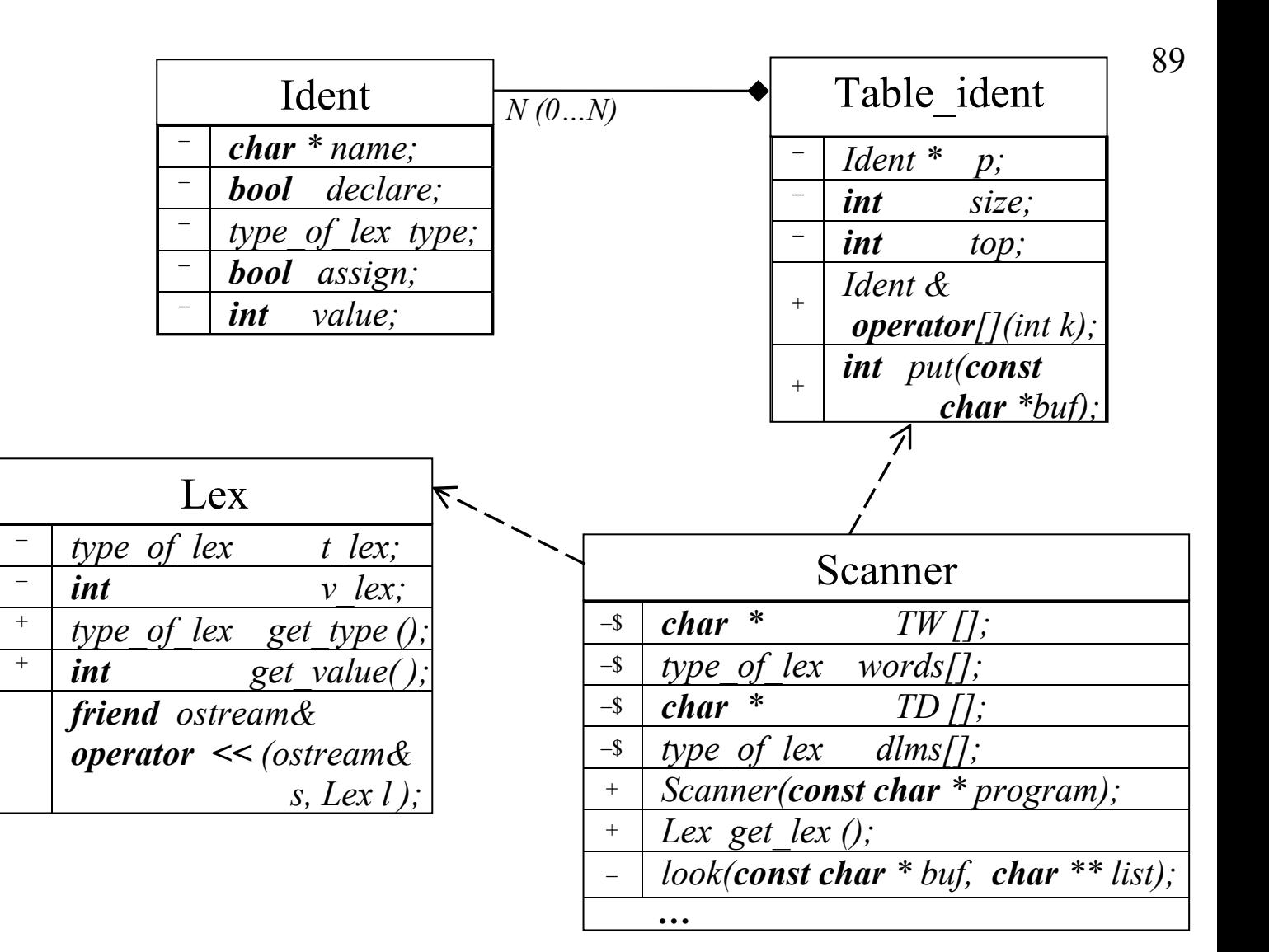

класс **Lex**:

```
class Lex { 
  type_of_lex t_lex; 
 int v lex;
public: 
  Lex ( type_of_lex t = LEX_NULL, int v = 0) { 
                    tlex = t; vlex = v;
       } 
  type_of_lex get_type () { return t_lex; } 
 int get_value () { return v_lex; } 
  friend ostream& operator << (ostream &s, Lex l) 
 { 
        s << '(' << l.t_lex << ',' << l.v_lex << 
                                             ");" ; 
         return s; 
        } 
};
```
90

Класс **Ident:** 

```
class Ident { 
     char * name; 
     bool declare; 
  type_of_lex type; 
     bool assign; 
     int value; 
 public: 
      Ident() { declare = false; assign = false; } 
     char * get_name () { return name; } 
     void put_name (const char *n) 
               {name = new char [strlen(n)+1]; 
                                   strcpy(name,n);} 
     bool get_declare () { return declare; } 
     void put_declare () { declare = true; } 
type_of_lex get_type () { return type; } 
     void put type (type of lex t) { type = t; }
     bool get_assign () { return assign; } 
     void put_assign (){ assign = true; } 
     int get_value () { return value; } 
     void put value (int v){ value = v; }
};
```
91

### Класс **tabl\_ident:**

```
class tabl_ident{ 
ident *p; 
int size; 
int top; 
public: 
   tabl_ident(int max_size) 
       { p=new ident[size=max_size]; top=1;} 
   ~tabl_ident(){delete []p;} 
   ident& operator[](int k){return p[k];} 
  int put(const char *buf); 
}; 
int tabl_ident::put(const char *buf){ 
     for (int j=1; j<top; j++) 
       if(!strcmp(buf,p[j].get_name())) return j; 
      p[top].put_name(buf); top++; 
     return top-1;
```
*};* 

Класс **Scanner**:

```
class Scanner { 
     enum state{H,IDENT, NUMB, COM, ALE, DELIM, NEQ }; 
      static char * TW []; 
     static type_of_lex words []; 
      static char * TD []; 
     static type_of_lex dlms []; 
      state CS; 
      FILE * fp; 
     char c; 
     char buf [ 80 ]; 
     int buf_top; 
     void clear () { 
                buf top = 0;
                 for (int \; j = 0; \; j < 80; \; j++)but[i] = '0'; }
```

```
void add () { buf [ buf top ++ ] = c; }
   int look (const char *buf, char **list) { 
           int i = 0; 
           while (list[i]) { 
            if (!strcmp(buf, list[i])) return i; 
             i++; 
 } 
           return 0; 
    } 
   void gc () { c = fgetc (fp); }
 public: 
      Scanner (const char * program){ 
          fp = fopen ( program, "r" ); CS = H;
```

```
 clear(); gc(); 
        } 
       Lex get_lex (); 
};
```
# Таблицы лексем М-языка:

*char \* Scanner:: TW [] = {* 

 *NULL,"and","begin","bool","do","else","end", //* **0 1 2 3 4 5 6**  *"if","false","int","not","or","program","read", //* **7 8 9 10 11 12 13**  *"then","true","var","while","write" //* **14 15 16 17 18**  *};* 

*char \* Scanner:: TD [] = { NULL,";", "@", ",", ":", ":=", "(", ")", //* **0 1 2 3 4 5 6 7**  *"=","<",">","+","-","\*","/","<=","!=",">=" //* **8 9 10 11 12 13 14 15 16 17** *};* 

*tabl\_ident TID(100);* 

#### *type\_of\_lex*

*Scanner::words [] = {LEX\_NULL, LEX\_AND, LEX\_BEGIN, LEX\_BOOL, LEX\_DO, LEX\_ELSE, LEX\_END, LEX\_IF, LEX\_FALSE, LEX\_INT,LEX\_NOT, LEX\_OR, LEX\_PROGRAM, LEX\_READ, LEX\_THEN, LEX\_TRUE, LEX\_VAR, LEX\_WHILE, LEX\_WRITE, LEX\_NULL};* 

#### *type\_of\_lex*

*Scanner::dlms [] = {LEX\_NULL, LEX\_FIN,LEX\_SEMICOLON, LEX\_COMMA, LEX\_COLON, LEX\_ASSIGN, LEX\_LPAREN, LEX\_RPAREN, LEX\_EQ,LEX\_LSS, LEX\_GTR, LEX\_PLUS, LEX\_MINUS, LEX\_TIMES, LEX\_SLASH, LEX\_LEQ, LEX\_NEQ, LEX\_GEQ, LEX\_NULL};* 

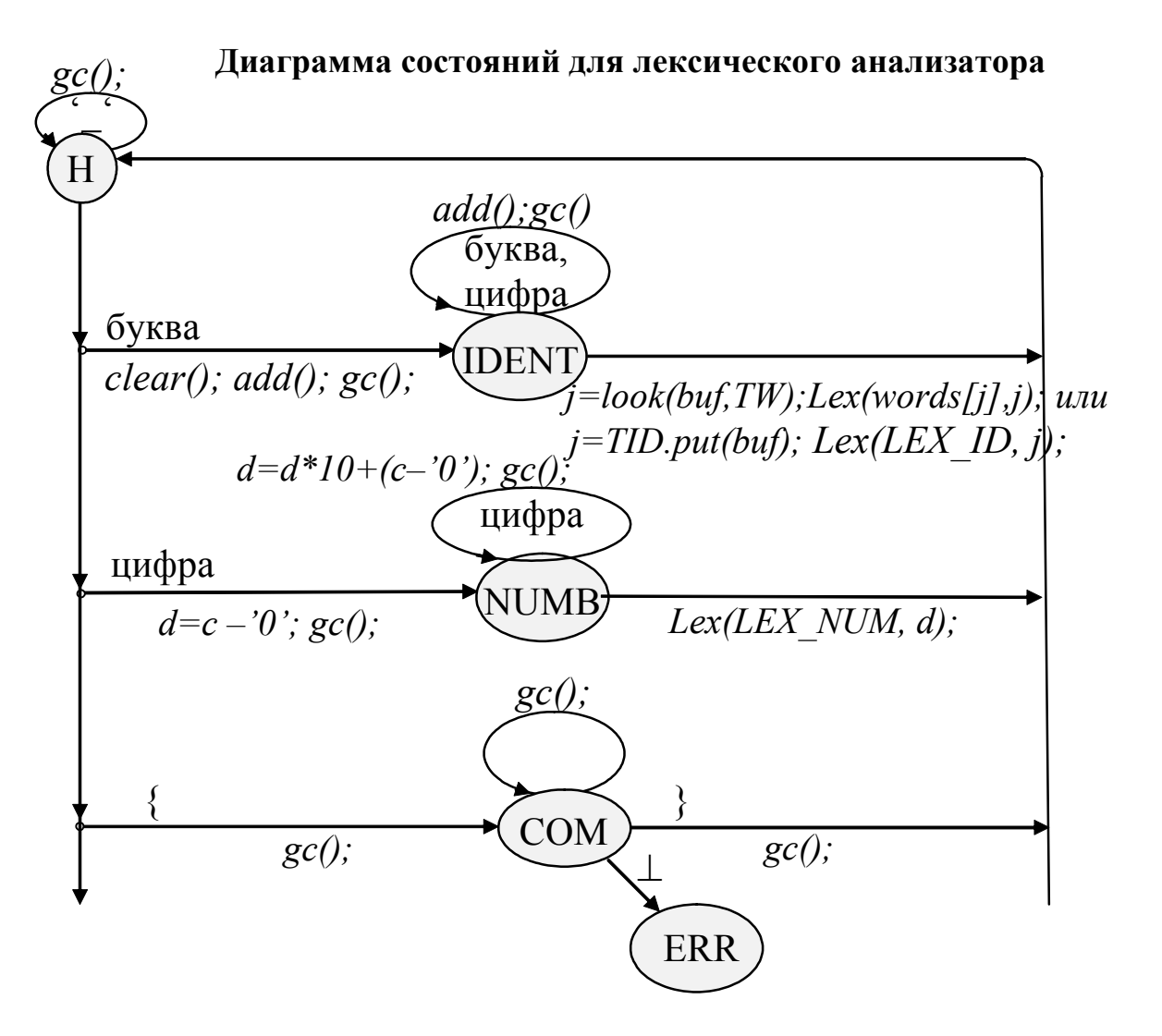

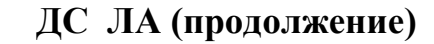

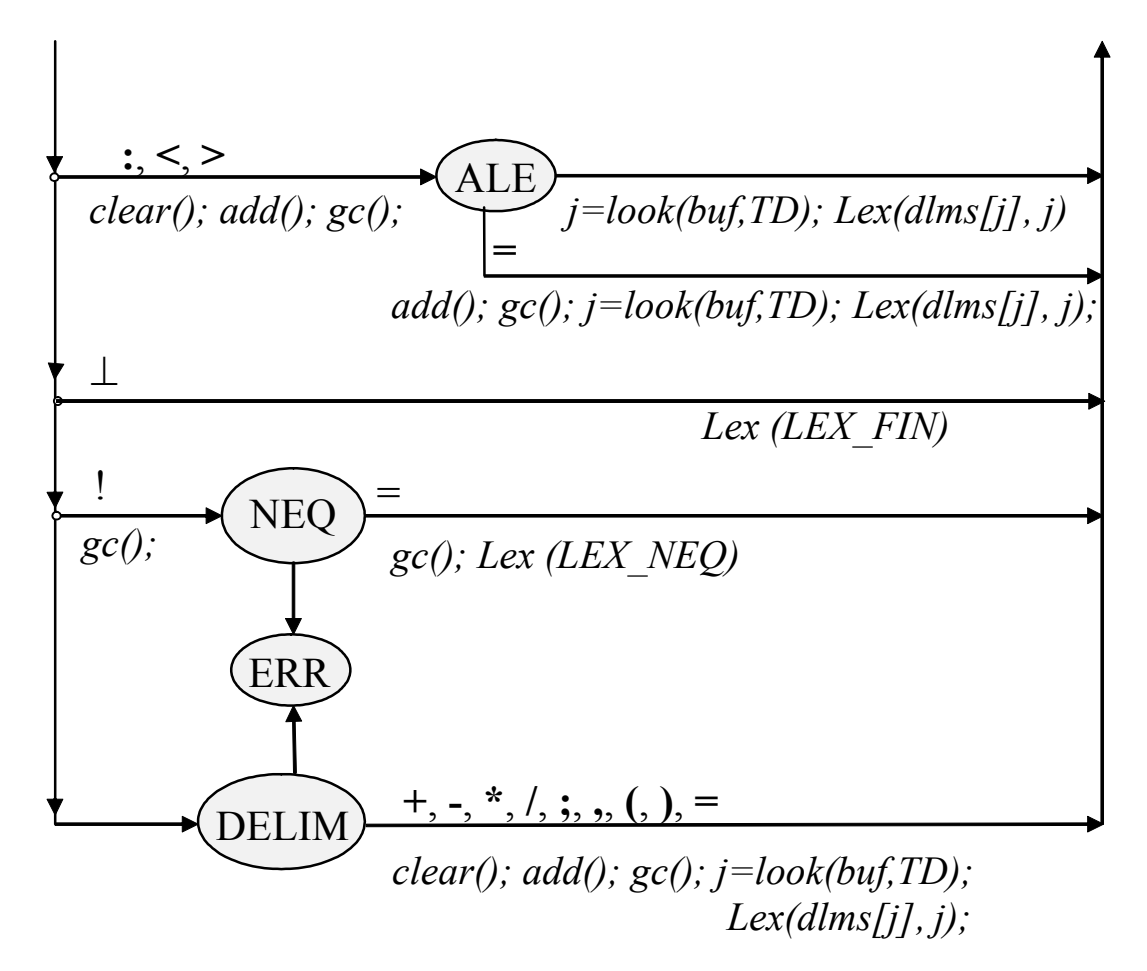

 $\textbf{if}(c == ' ' \mid c == ' \mid n' \mid c == ' \mid r' \mid c == ' \mid t' \mid g(c);$ 

 $\textbf{if}(isalpha(c))$   $\{clear(); add(); qc(); CS = IDENT; \}$ *else*

```
if ( isdigit(c) ) { d = c - '0'; qc(); CS = NUMBER; }
elseif ( c== '{' ) { gc(); CS = COM; } 
else
```

```
if (c== ':' || c== '<' || c== '>') {clear(); add(); 
                                     gc(); CS = ALE; }
```
### *elseif*  $(c == '@')$  *return*  $Lex(LEX$  *FIN*);

*else* 

*Lex Scanner::get\_lex (){* 

*switch(CS) {* 

*else*

*case H:* 

 *int d, j;*   $CS = H$ ;

*do {* 

*if*  $(c == '!)'$   ${clear()}$ ;  $add()$ ;  $qc()$ ;  $CS = NEQ$ ;  $}$ *else CS = DELIM; break;* 

```
case IDENT: if ( isalpha(c) || isdigit(c) ) {add(); gc();} 
         elseif ( j = look (buf, TW) ) return Lex (words[j], j);
         else { j = TID.put(buf); return Lex (LEX_ID, j);} 
         break; 
case NUMB: if ( isdigit(c) ) {d = d * 10 + (c - '0'); qc(); }
         else return Lex ( LEX_NUM, d); 
         break; 
case COM: if<sub>( c == '}' ) { \sigma c(); CS = H; }</sub>
         elseif (c == '0' || c == '1'') throw c;
         else gc(); 
         break; 
case ALE: if (c == '=') { add(); qc(); j = look ( buf, TD );
                 return Lex ( dlms[j], j); 
  } 
         else {j = look (buf, TD); return Lex ( dlms[j],j );} 
             break;
```
100

```
case NEQ: 
             if<sub>(c == ' = ') {</sub>
                  add(); gc(); j = look ( buf, TD ); 
                  return Lex ( LEX_NEQ, j ); } 
             else throw '!'; 
             break; 
case DELIM:  clear(); add(); 
             if (j = look(buf, TD)) { 
                  gc(); return Lex (dlms[j], j);} 
             else throw c; 
             break;
```
 *} //end of switch* 

```
 } while (true);
```
*}// end of getlex()*